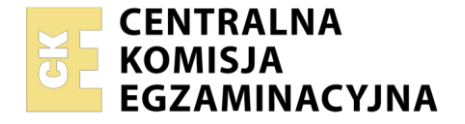

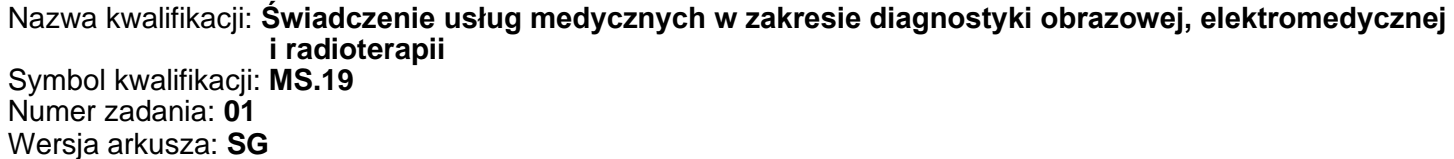

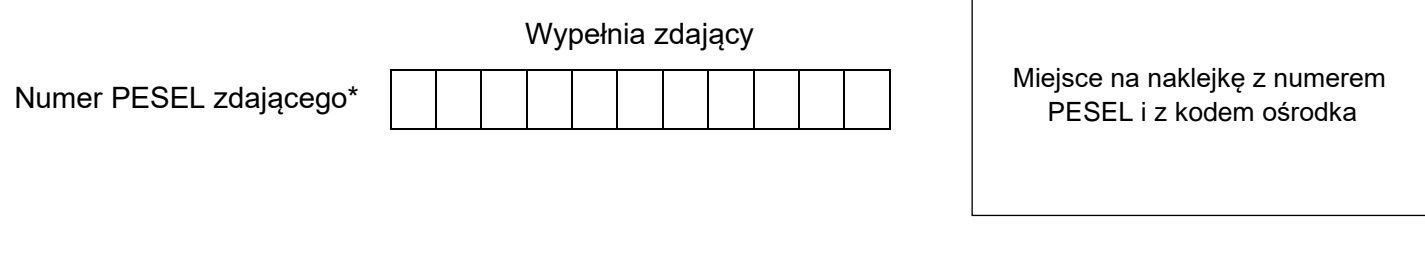

Czas trwania egzaminu: **120** minut. MS.19-01-24.01-SG

# **EGZAMIN POTWIERDZAJĄCY KWALIFIKACJE W ZAWODZIE Rok 2024**

**CZĘŚĆ PRAKTYCZNA**

**PODSTAWA PROGRAMOWA 2017**

### **Instrukcja dla zdającego**

- 1. Na pierwszej stronie arkusza egzaminacyjnego wpisz w oznaczonym miejscu swój numer PESEL i naklej naklejkę z numerem PESEL i z kodem ośrodka.
- 2. Na KARCIE OCENY w oznaczonym miejscu przyklej naklejkę z numerem PESEL oraz wpisz:
	- − swój numer PESEL\*,
	- − oznaczenie kwalifikacji,
	- − numer zadania,
	- − numer stanowiska.
- 3. KARTĘ OCENY przekaż zespołowi nadzorującemu.
- 4. Sprawdź, czy arkusz egzaminacyjny zawiera 10 stron i nie zawiera błędów. Ewentualny brak stron lub inne usterki zgłoś przez podniesienie ręki przewodniczącemu zespołu nadzorującego.
- 5. Zapoznaj się z treścią zadania oraz stanowiskiem egzaminacyjnym. Masz na to 10 minut. Czas ten nie jest wliczany do czasu trwania egzaminu.
- 6. Czas rozpoczęcia i zakończenia pracy zapisze w widocznym miejscu przewodniczący zespołu nadzorującego.
- 7. Wykonaj samodzielnie zadanie egzaminacyjne. Przestrzegaj zasad bezpieczeństwa i organizacji pracy.
- 8. Jeżeli w zadaniu egzaminacyjnym występuje polecenie "zgłoś gotowość do oceny przez podniesienie ręki", to zastosuj się do polecenia i poczekaj na decyzję przewodniczącego zespołu nadzorującego.
- 9. Po zakończeniu wykonania zadania pozostaw rezultaty oraz arkusz egzaminacyjny na swoim stanowisku lub w miejscu wskazanym przez przewodniczącego zespołu nadzorującego.
- 10. Po uzyskaniu zgody zespołu nadzorującego możesz opuścić salę/miejsce przeprowadzania egzaminu.

#### *Powodzenia!*

*\* w przypadku braku numeru PESEL – seria i numer paszportu lub innego dokumentu potwierdzającego tożsamość*

Układ graficzny © CKE 2023

#### **Zadanie egzaminacyjne**

Pacjentka zgłosiła się do przychodni ze skierowaniami od lekarza w celu wykonania badania EKG i RTG.

#### **SKIEROWANIE NA BADANIE EKG**

Zakład Opieki Zdrowotnej "Promedica" Gdynia, dnia 19.12.2023 r. ul. Morska 1 81-000 Olecko NIP: 123456789 REGON: 1000954389 tel/fax 48875202295

**Pani:** *Monika Nowak PESEL 86052682645*

**Rodzaj badania:** *EKG w spoczynku*

**Wywiad, rozpoznanie:** *badanie kontrolne*

Wanda Milik LEKARZ

2789860

ciśnienie krwi 110/80 mmHg

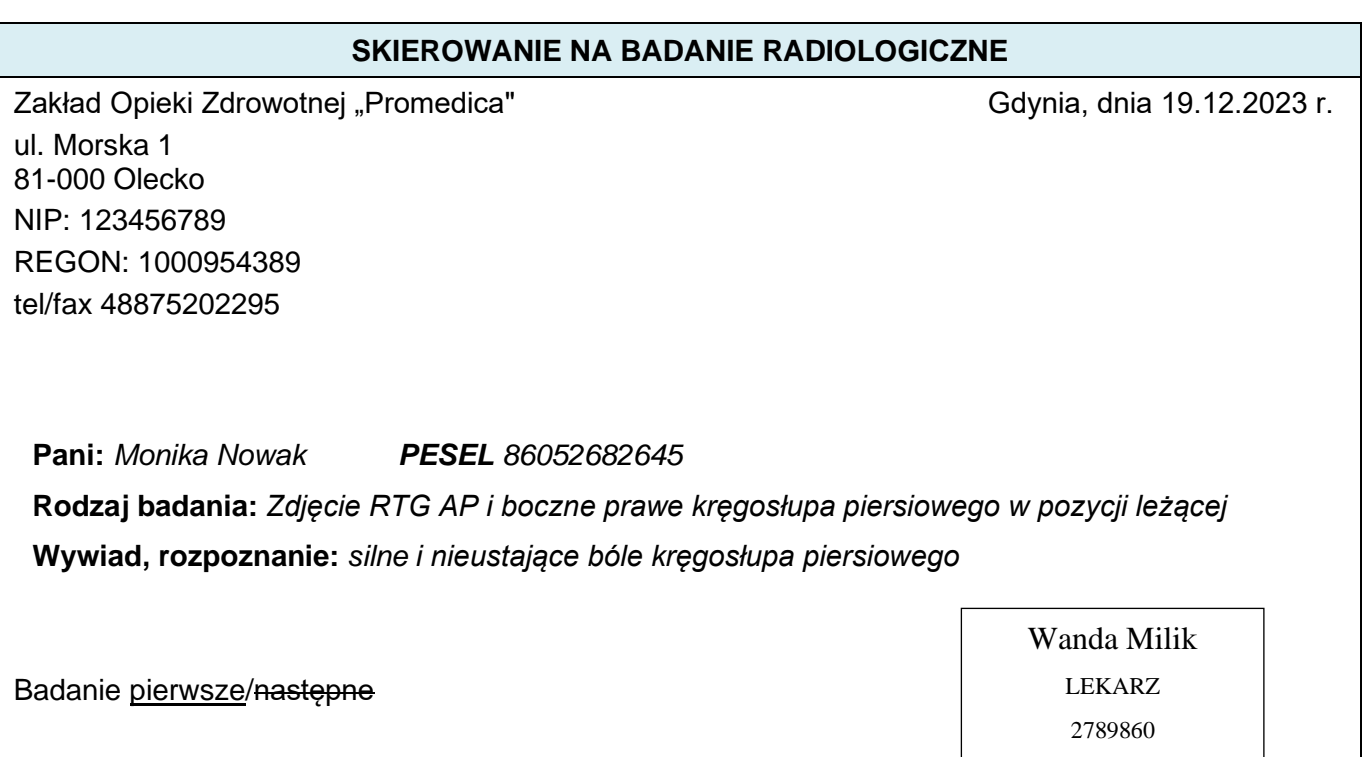

**W pracowni EKG** technik elektroradiolog wykonał standardowe badanie elektrokardiograficzne w spoczynku w trybie ręcznym i 3-kanałowej rejestracji odprowadzeń, zgodnie ze skierowaniem od lekarza kierującego na badanie. Elektrody przypiął w standardowych miejscach przyłożenia.

Wypełnij formularz *Odprowadzenia EKG kończynowe jednobiegunowe* zapisując symbol odprowadzenia kończynowego ze wskazanej na rysunku strzałką elektrody, symbol elektrody, kolor i miejsce jej przyłożenia oraz formularz *Odprowadzenia EKG przedsercowe* zapisując symbole wskazanych elektrod, kolor i miejsce ich przyłożenia. Na podstawie informacji podanych w skierowaniu oraz w zamieszczonym fragmencie elektrokardiogramu uzupełnij *Kartę opisu badania EKG* i sporządź *Arkusz analizy elektrokardiogramu.*

**W pracowni RTG** przygotuj pacjentkę do badania radiologicznego. Przeprowadź wywiad z pacjentką oraz przekaż jej niezbędne informacje o przebiegu badania. Następnie wykonaj na stanowisku wymagane czynności związane z przeprowadzeniem badania radiologicznego AP i bocznego prawego kręgosłupa piersiowego w pozycji leżącej do momentu wyzwolenia ekspozycji promieniowania, zgodnie ze skierowaniem od lekarza.

Pacjentka jest średniej budowy ciała. Na podstawie przeprowadzonego wywiadu stwierdzono, że nie ma przeciwwskazań do ułożenia pacjentki w standardowych, wymaganych do badania pozycjach.

Gotowość do przeprowadzenia badania zgłoś przewodniczącemu ZN przez podniesienie ręki i w ten sam sposób zasygnalizuj zakończenie wykonania badania. Przystępując do przeprowadzenia badania weź ze sobą identyfikator z numerem stanowiska i arkusz egzaminacyjny. Połóż identyfikator na stanowisku egzaminacyjnym.

Przygotuj sprzęt i materiały potrzebne do wykonania zadania. Przyjmij, że pacjentka jest po weryfikacji danych osobowych i czeka na badanie w gabinecie rentgenowskim. Komunikuj się z pacjentką tak, aby słyszał Cię egzaminator, ale nie inni zdający. Nie oczekuj od pacjentki odpowiedzi. Postępuj zgodnie z procedurami obowiązującymi przy wykonywaniu zleconego badania.

Wszystkie działania związane z przeprowadzeniem badania radiologicznego do momentu wyzwolenia ekspozycji promieniowania wykonuj w obecności egzaminatora, w czasie nie dłuższym niż 15 minut. Po przekroczeniu czasu (15 min) przewodniczący ZN przerwie Ci wykonywanie czynności słowami "czas minął".

W czasie wykonywania zadania przestrzegaj zasad bezpieczeństwa i higieny pracy obowiązujących w pracowni radiologicznej. Po zakończeniu badania uporządkuj stanowisko.

Podpisz zamieszczony w arkuszu egzaminacyjnym radiogram danymi pacjenta (imieniem i nazwiskiem, numerem PESEL) oraz datą badania i opisz go właściwą literką. Zapisz pod radiogramem nazwy struktur anatomicznych wskazanych strzałką na radiogramie. Wpisz badanie do fragmentu książki ewidencji badań radiologicznych – za datę badania przyjmij datę egzaminu.

Wszystkie formularze do wypełnienia oraz dane i tabele do wykonania zadania znajdują się w arkuszu egzaminacyjnym.

### **Czas przeznaczony na wykonanie zadania wynosi 120 minut.**

### **Ocenie podlegać będzie 6 rezultatów:**

- − odprowadzenia EKG kończynowe jednobiegunowe,
- − odprowadzenia EKG przedsercowe,
- − Karta opisu badania EKG,
- − Arkusz analizy elektrokardiogramu,
- − Radiogram,
- − ewidencja badań radiologicznych
- oraz

przebieg przygotowania pacjentki do badania radiologicznego AP i bocznego prawego kręgosłupa piersiowego w pozycji leżącej z uwzględnieniem przeprowadzenia wywiadu z pacjentką i przekazaniem jej niezbędnych informacji o przebiegu badania, przeprowadzenia badania radiologicznego AP kręgosłupa piersiowego w pozycji leżącej do momentu wyzwolenia ekspozycji promieniowania, przeprowadzenia badania radiologicznego bocznego prawego kręgosłupa piersiowego w pozycji leżącej do momentu wyzwolenia ekspozycji promieniowania i uporządkowania stanowiska po zakończonym badaniu.

# **BADANIE EKG**

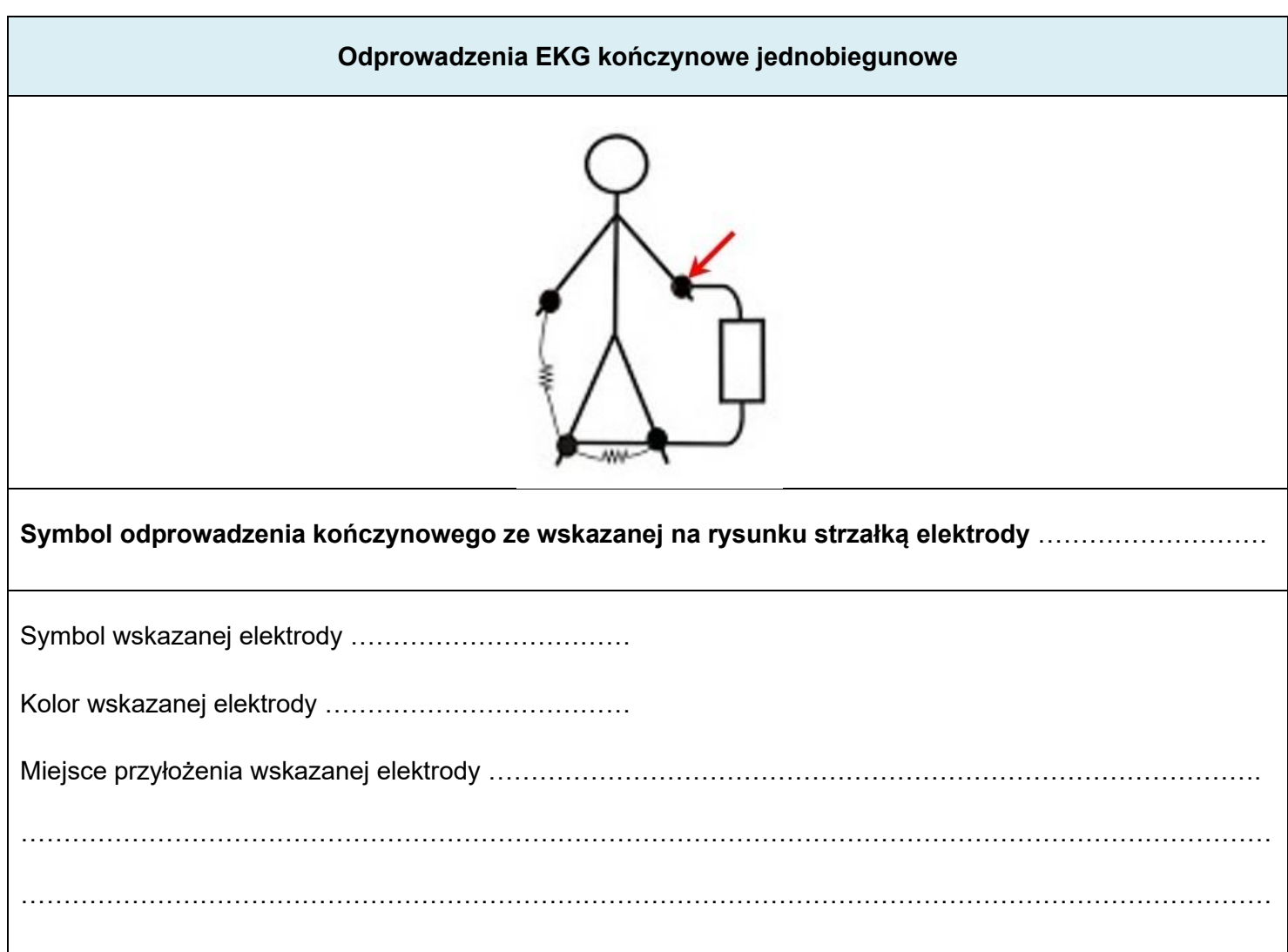

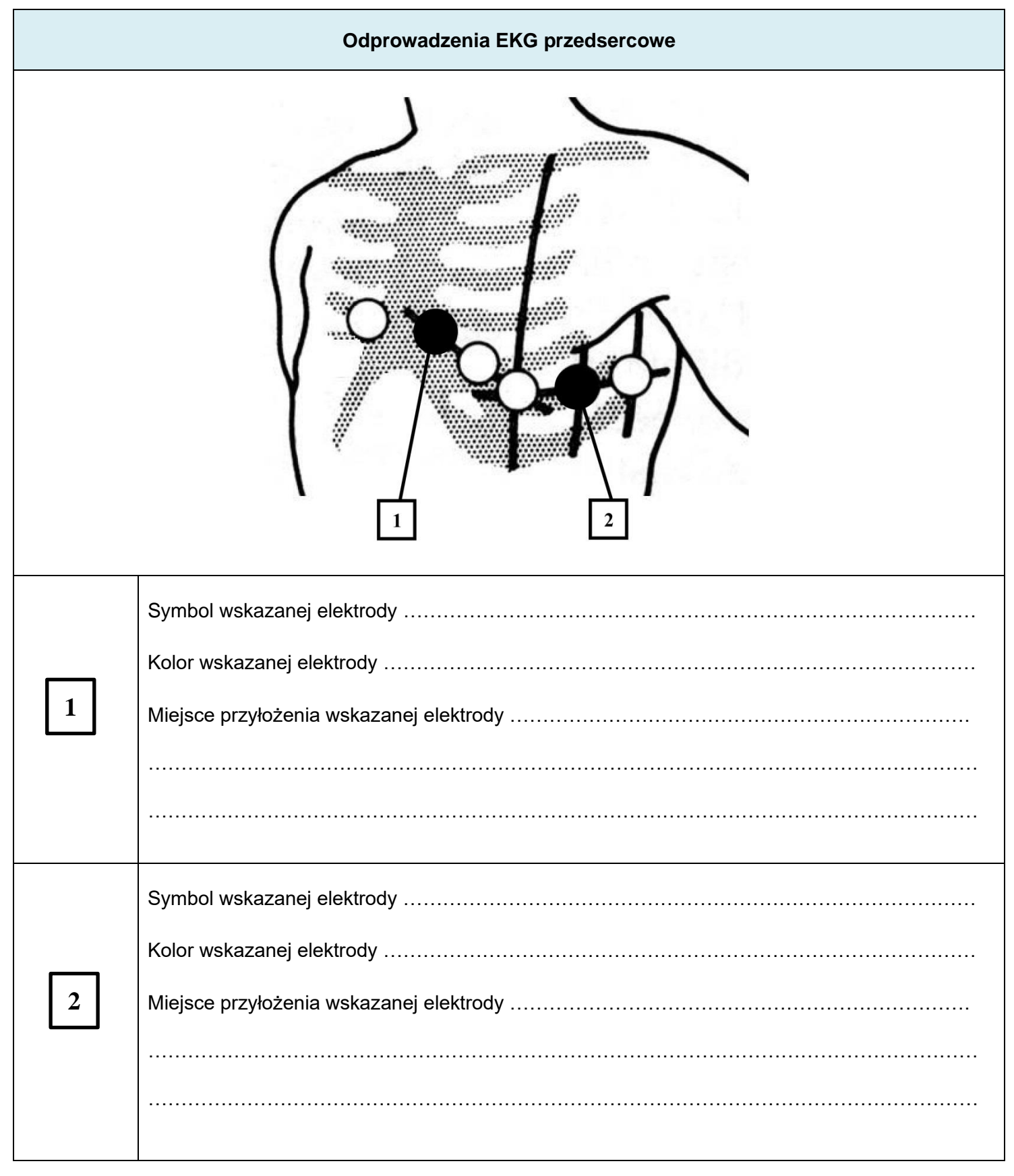

### **Fragment elektrokardiogramu**

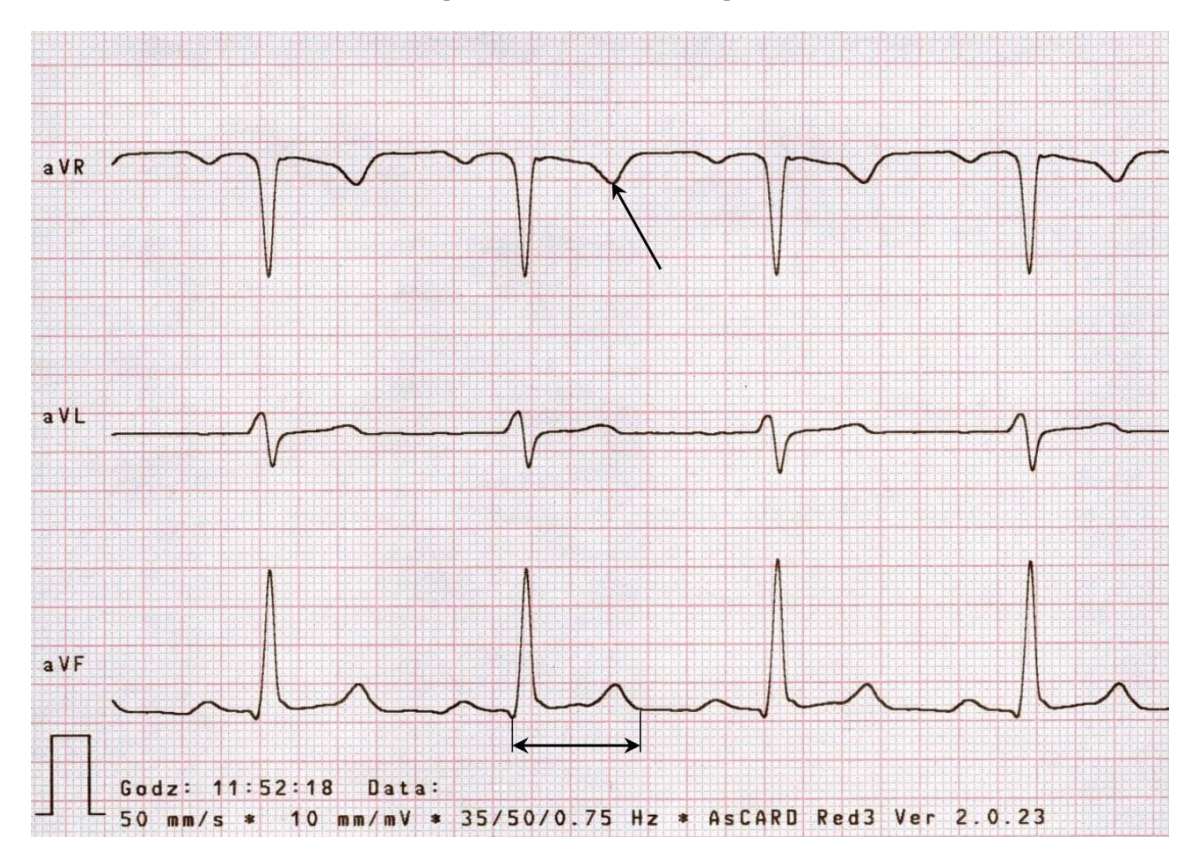

• należy przyjąć, że 1 mała kratka ma wymiar 1 mm × 1 mm

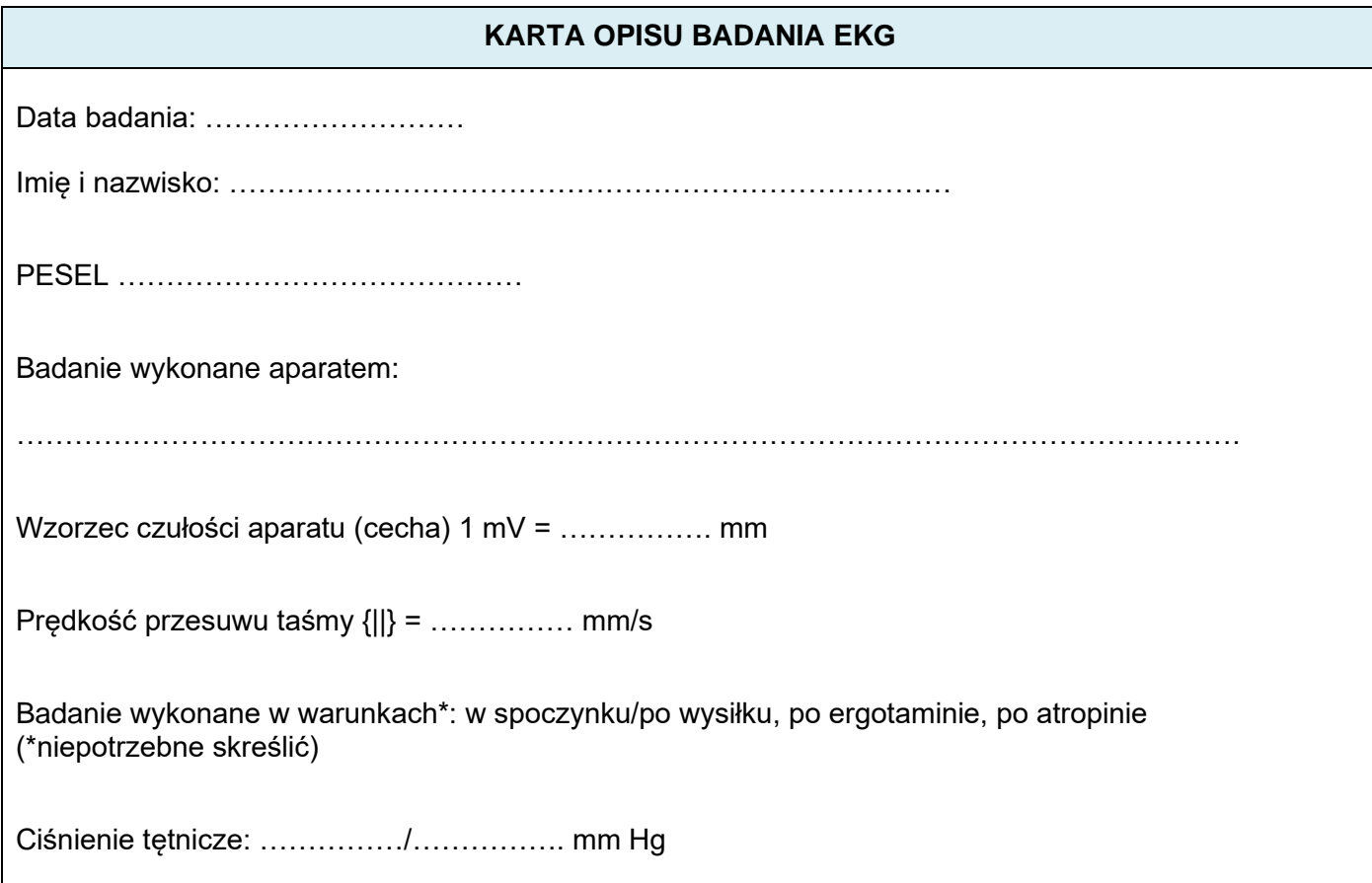

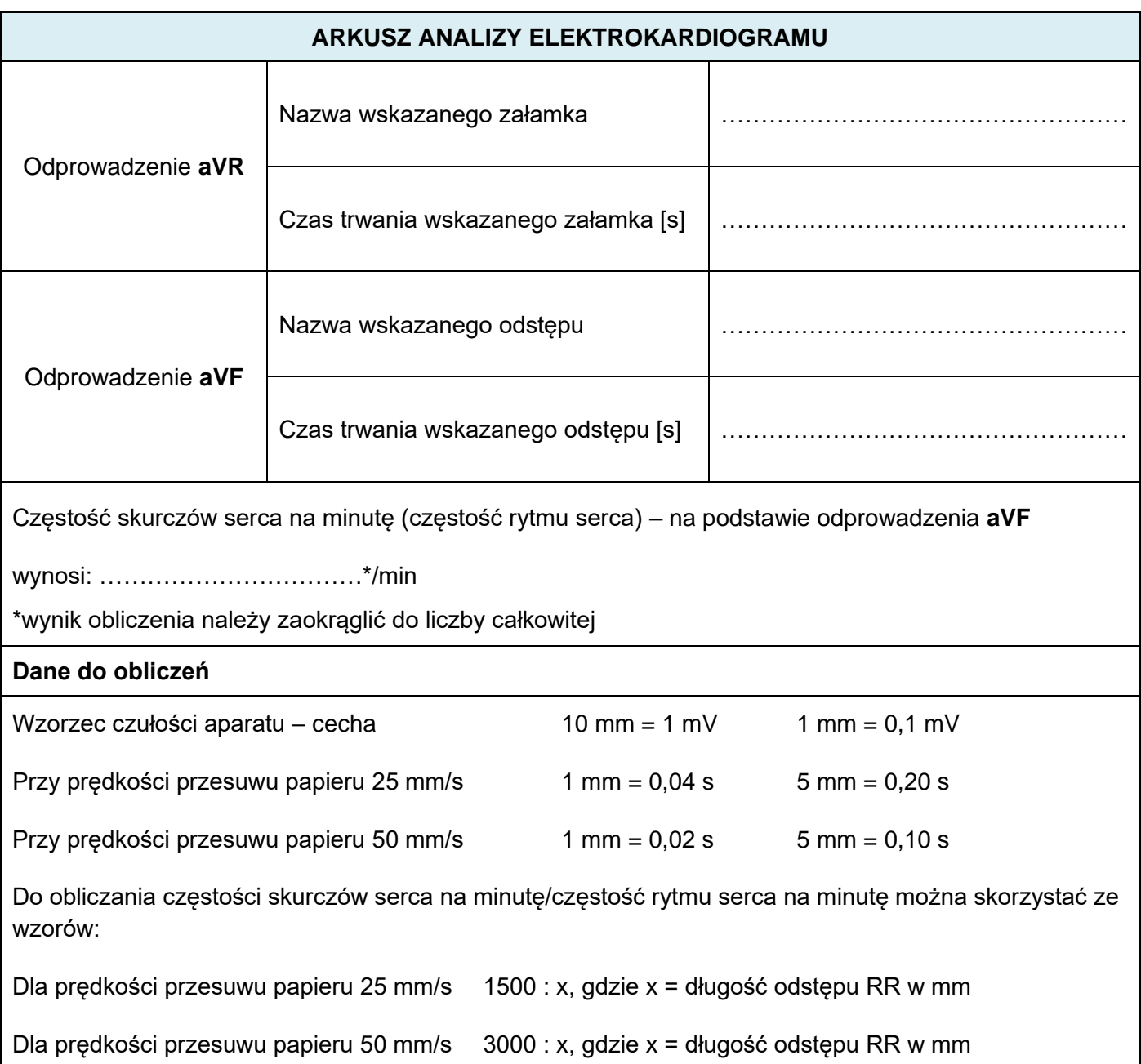

# **Miejsce na obliczenia niepodlegające ocenie**

### **BADANIE RTG**

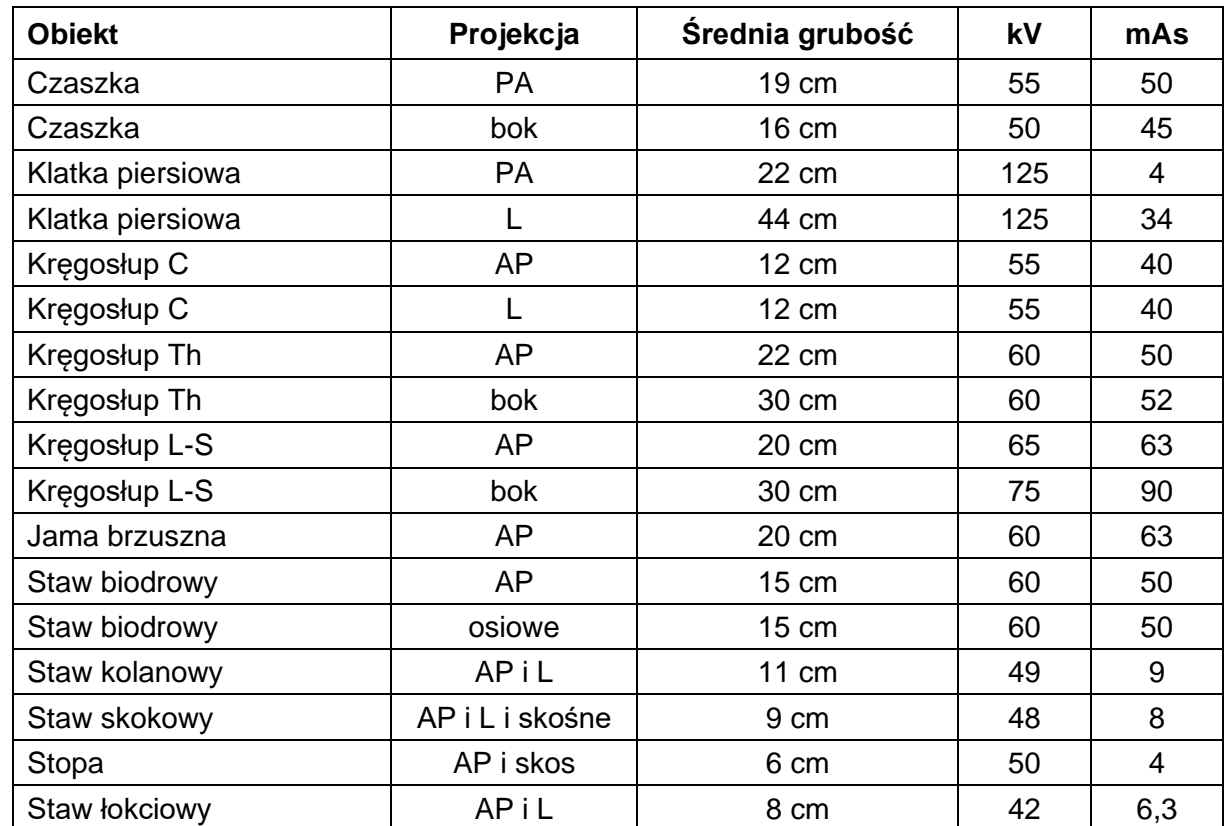

### **Tabela ekspozycji aparatu rentgenowskiego**

**Radiogram**

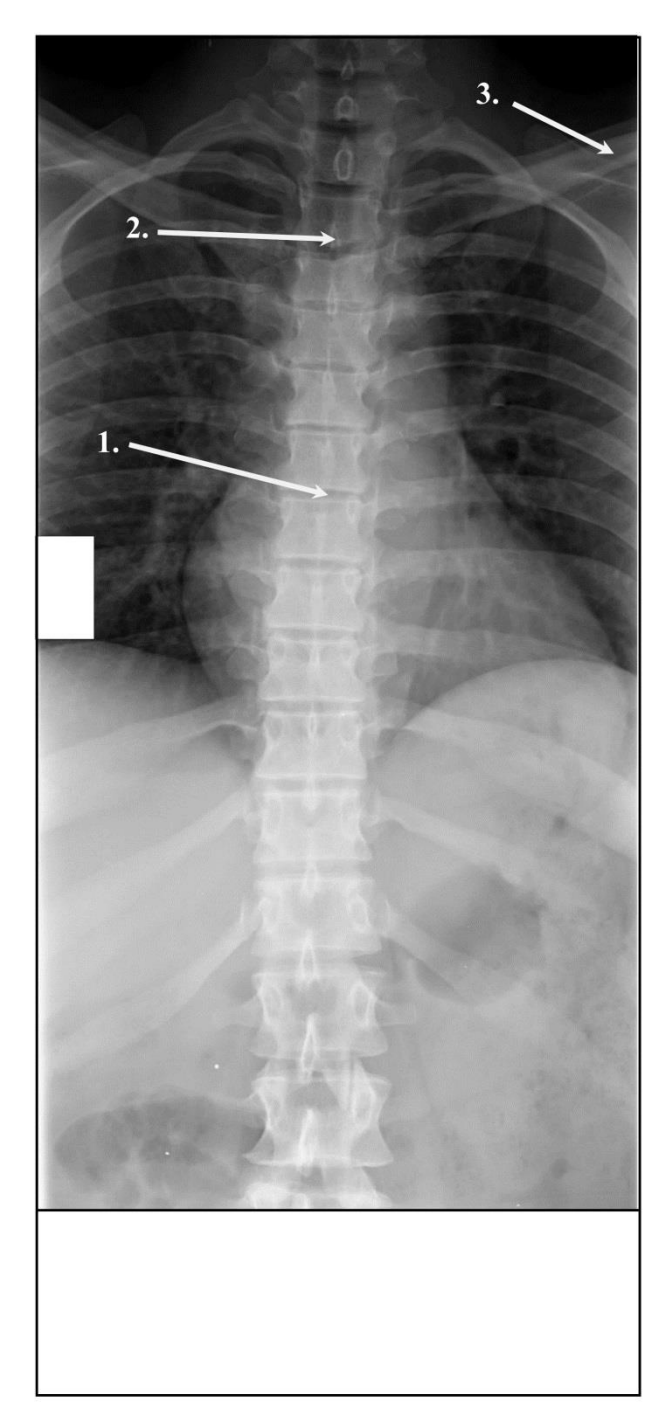

Nazwy struktur anatomicznych wskazanych strzałką na radiogramie:

1. …………………………………………………………………………………………………… 2. …………………………………………………………………………………………………… 3. ……………………………………………………………………………………………………

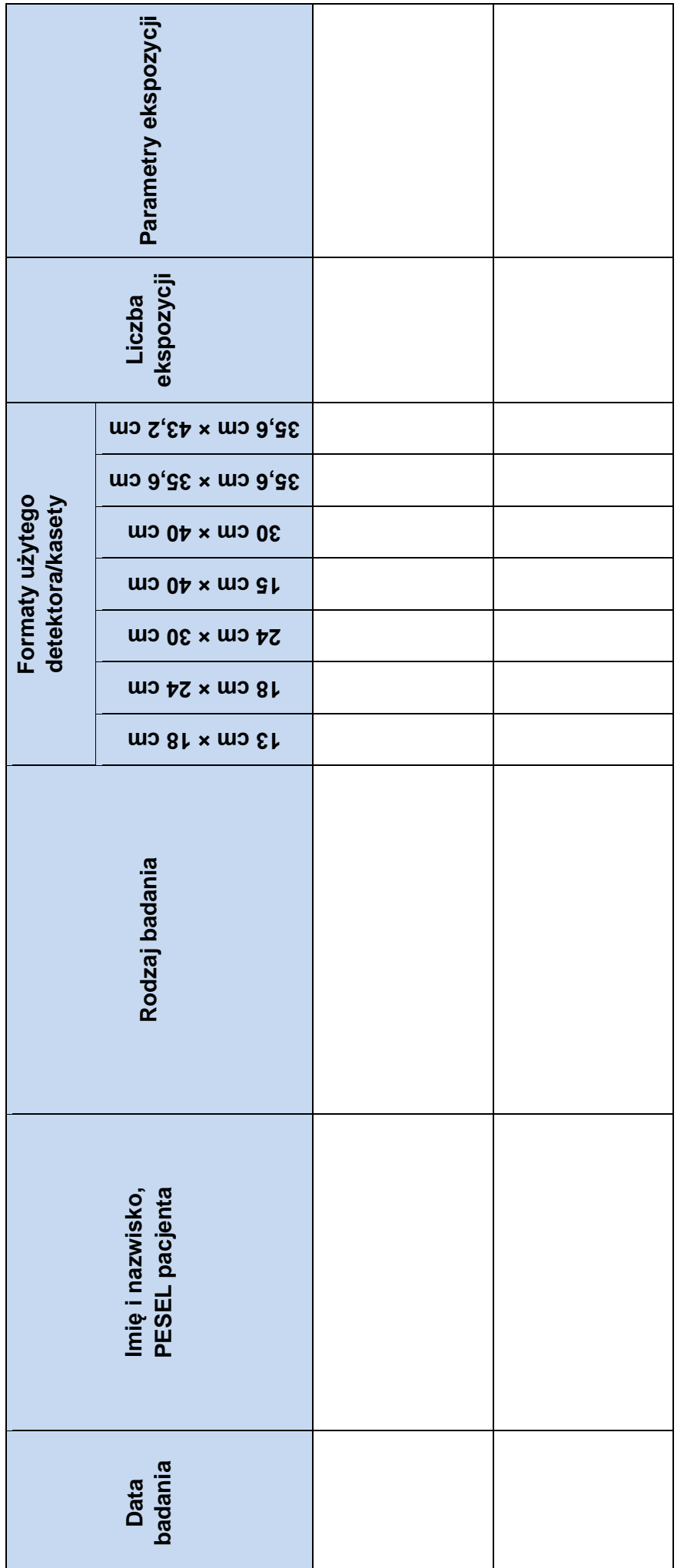